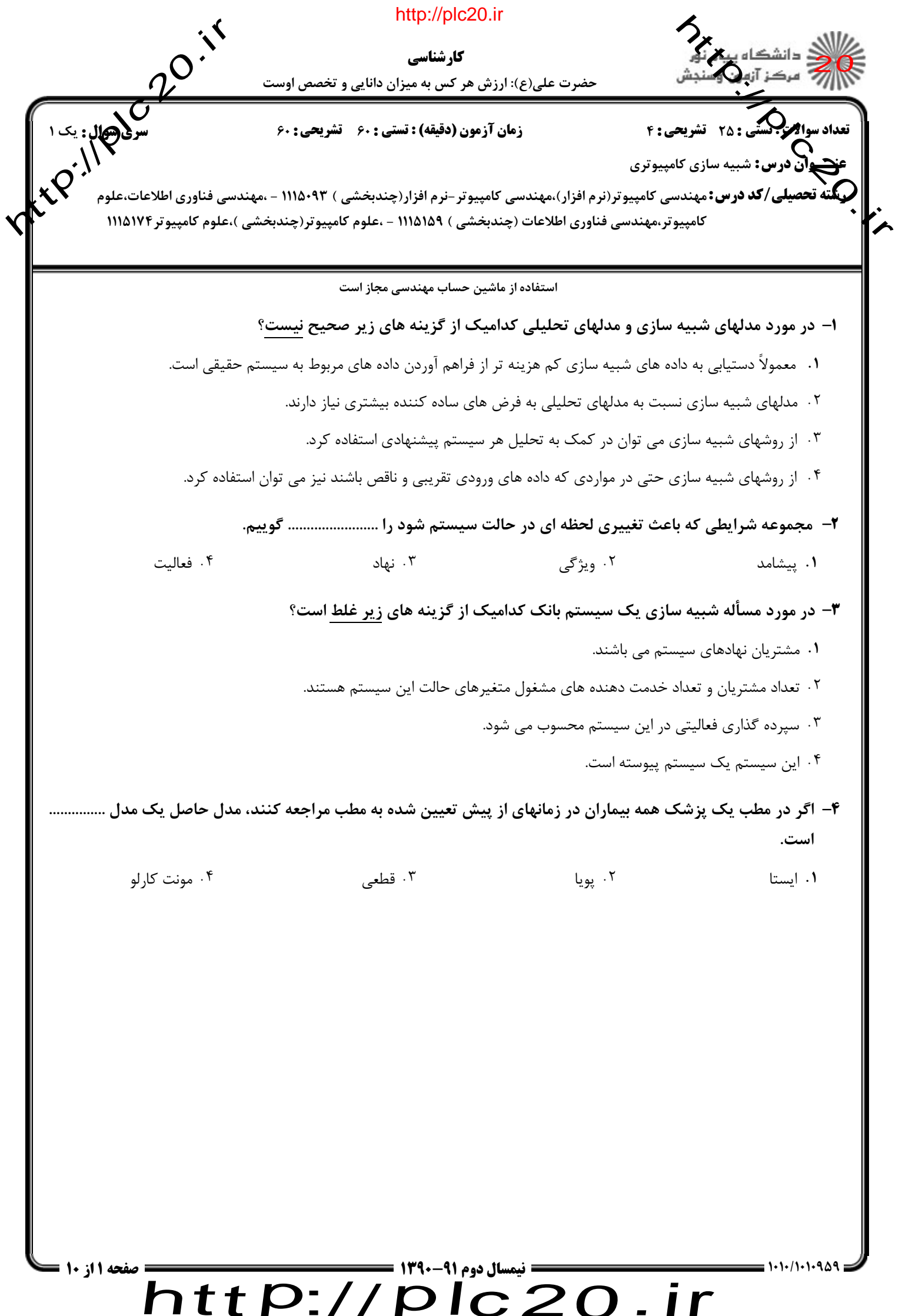

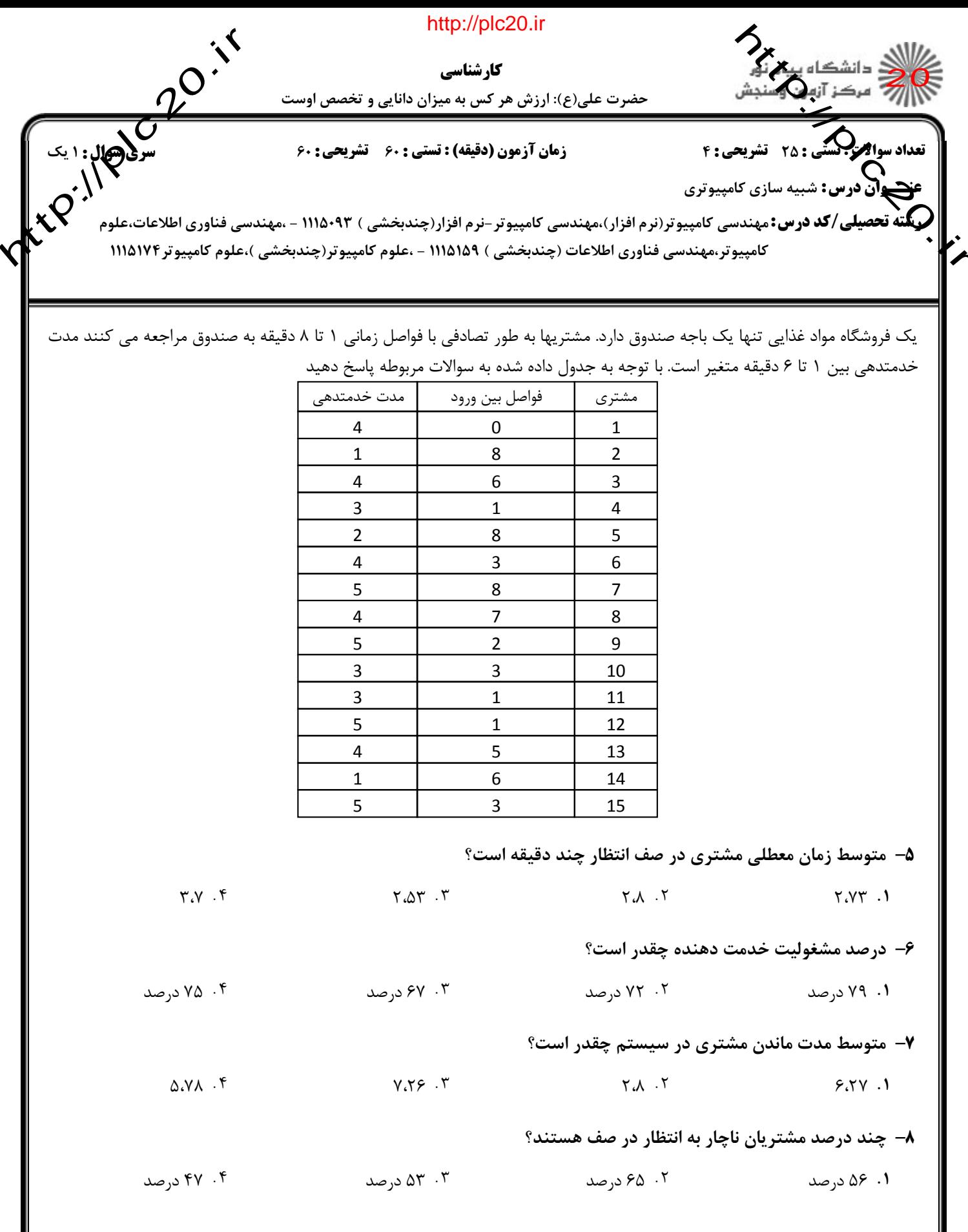

 $\overline{b}$  http://plc20.ir

صفحه 2 از 10 =

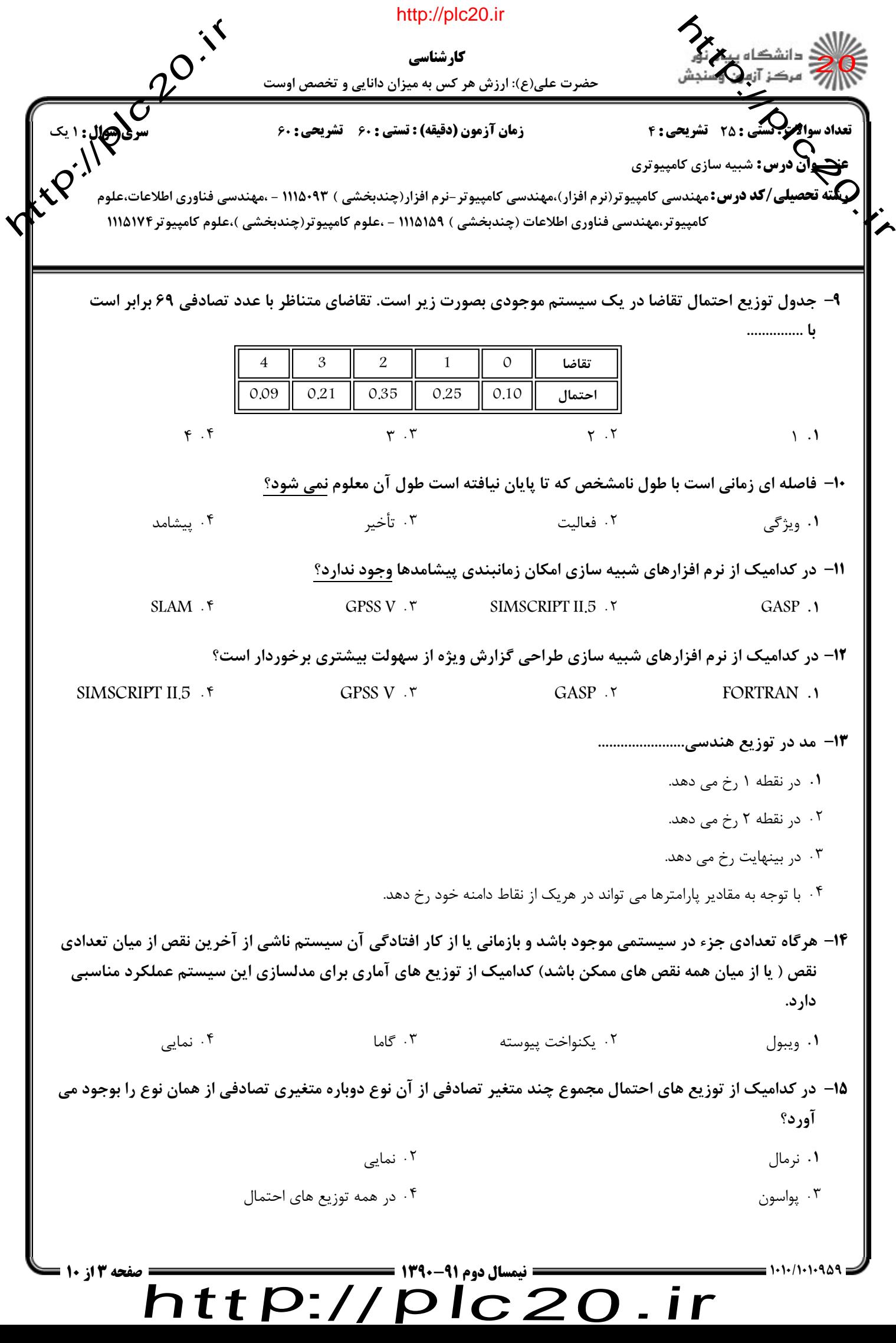

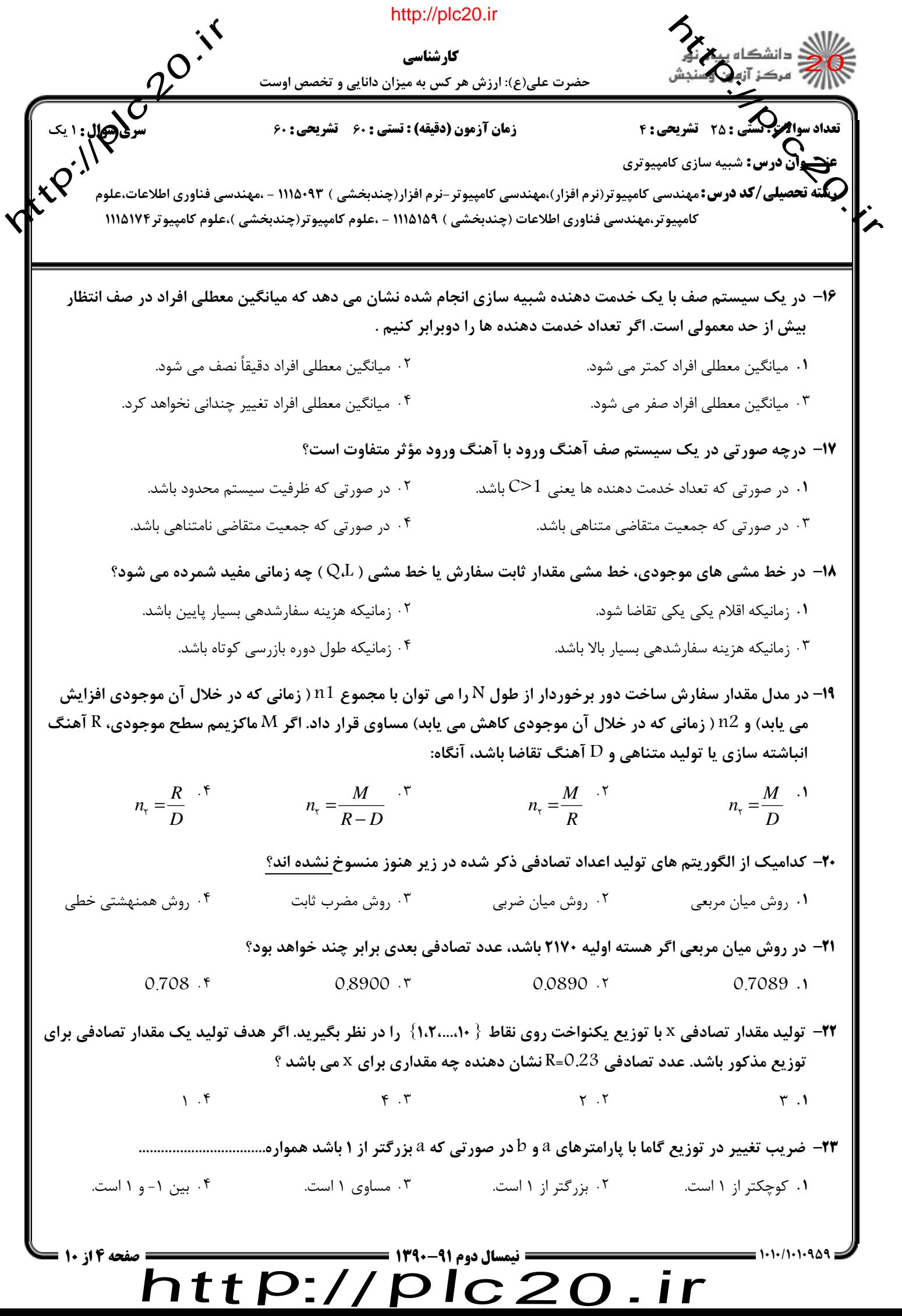

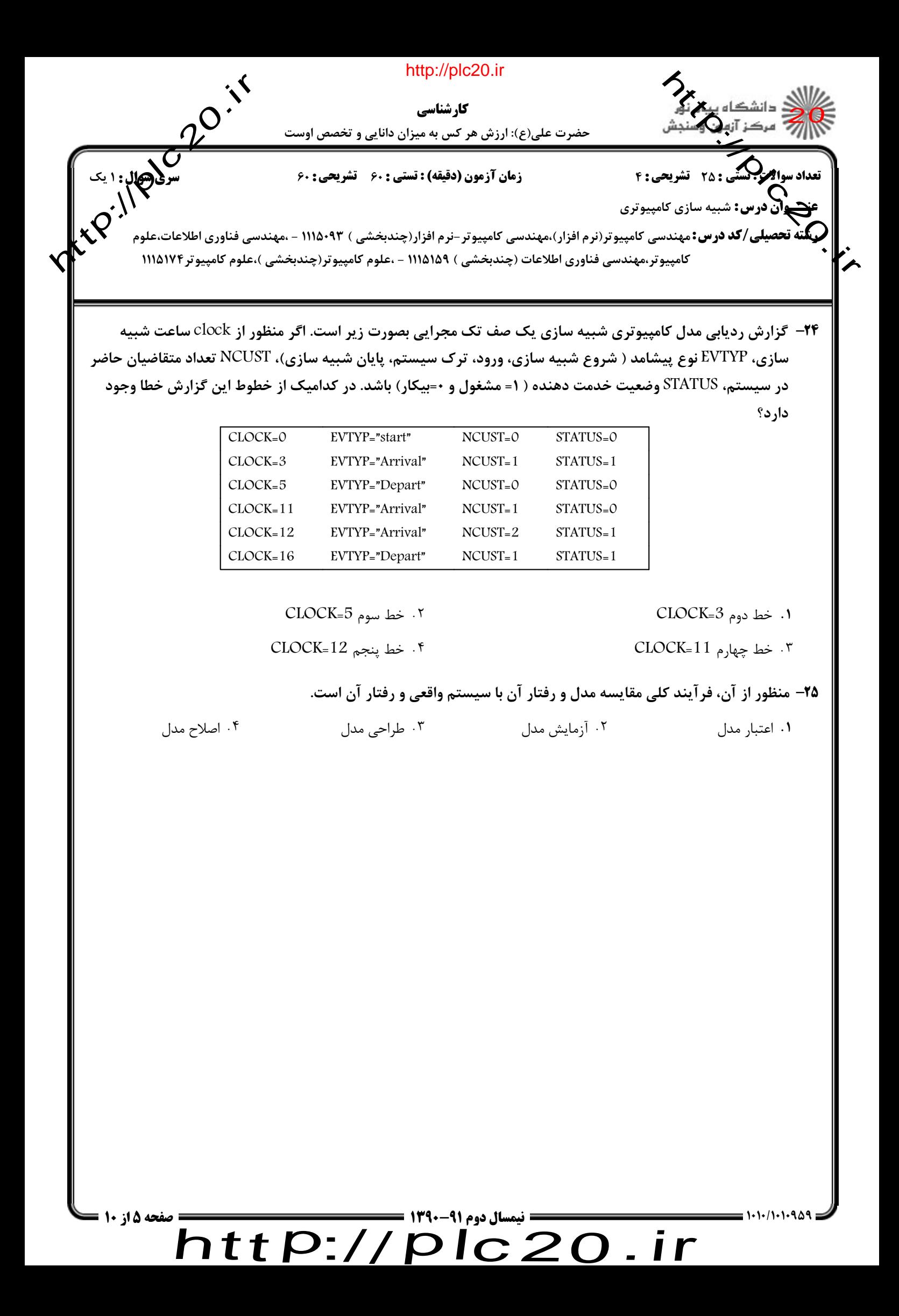

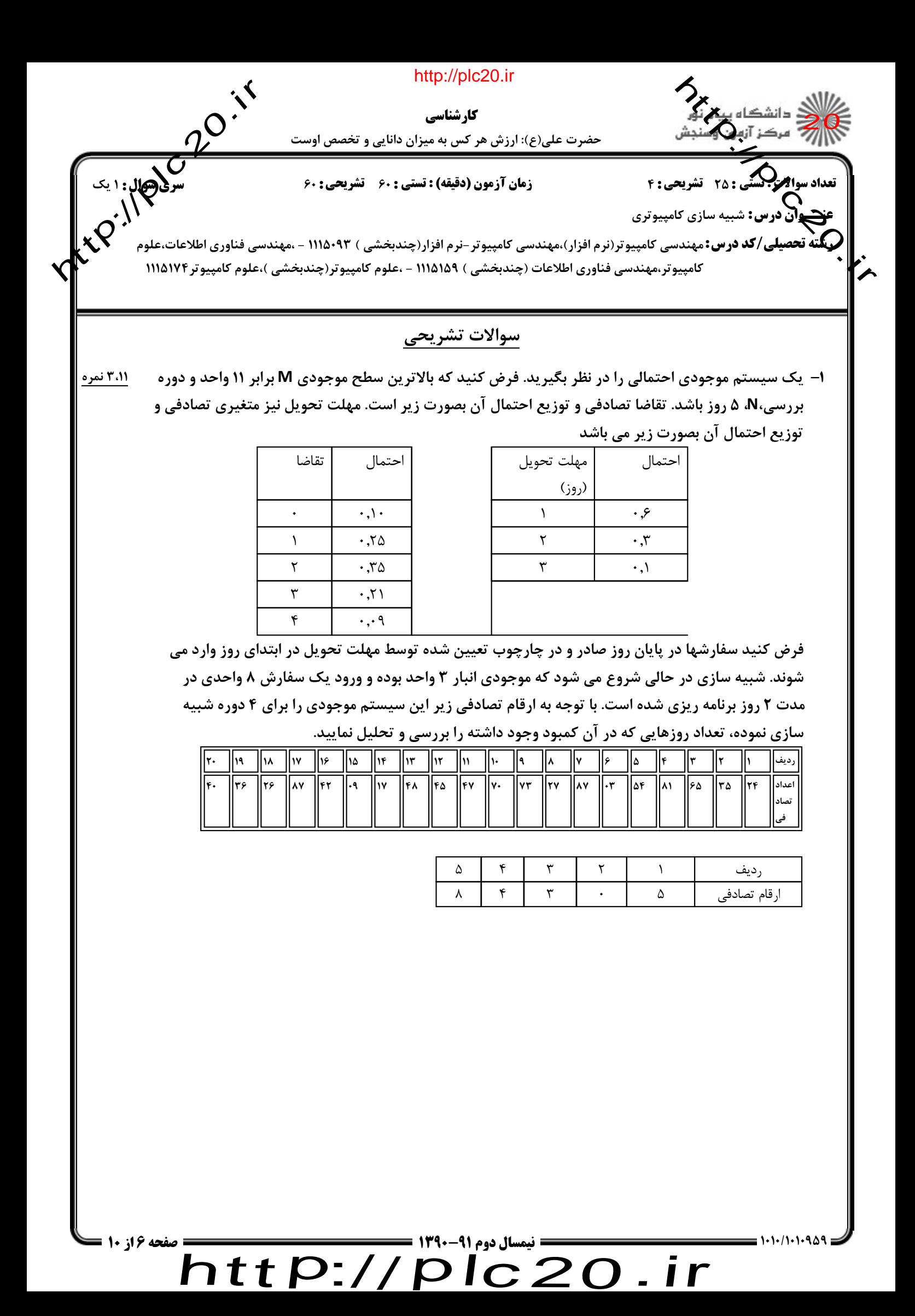

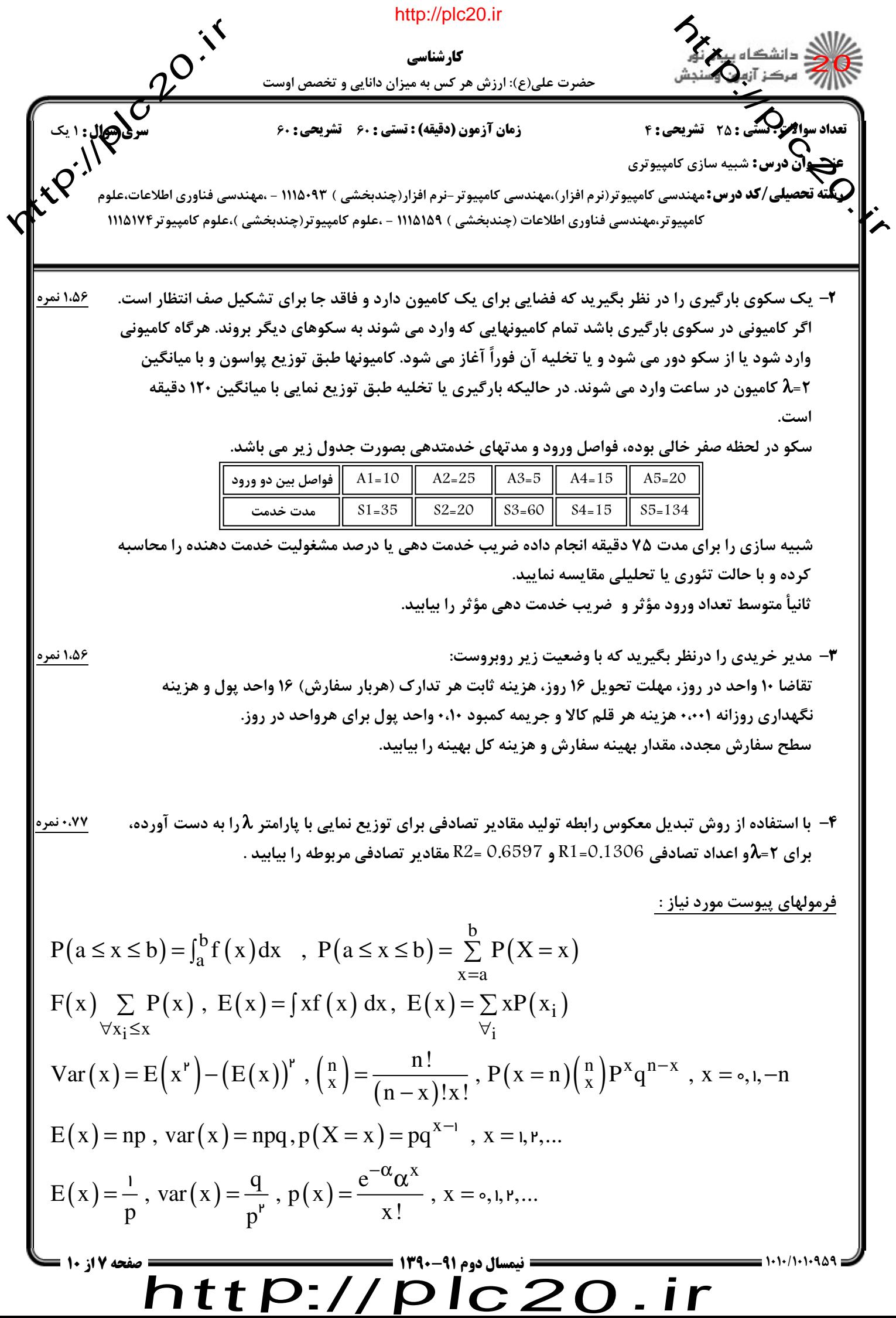

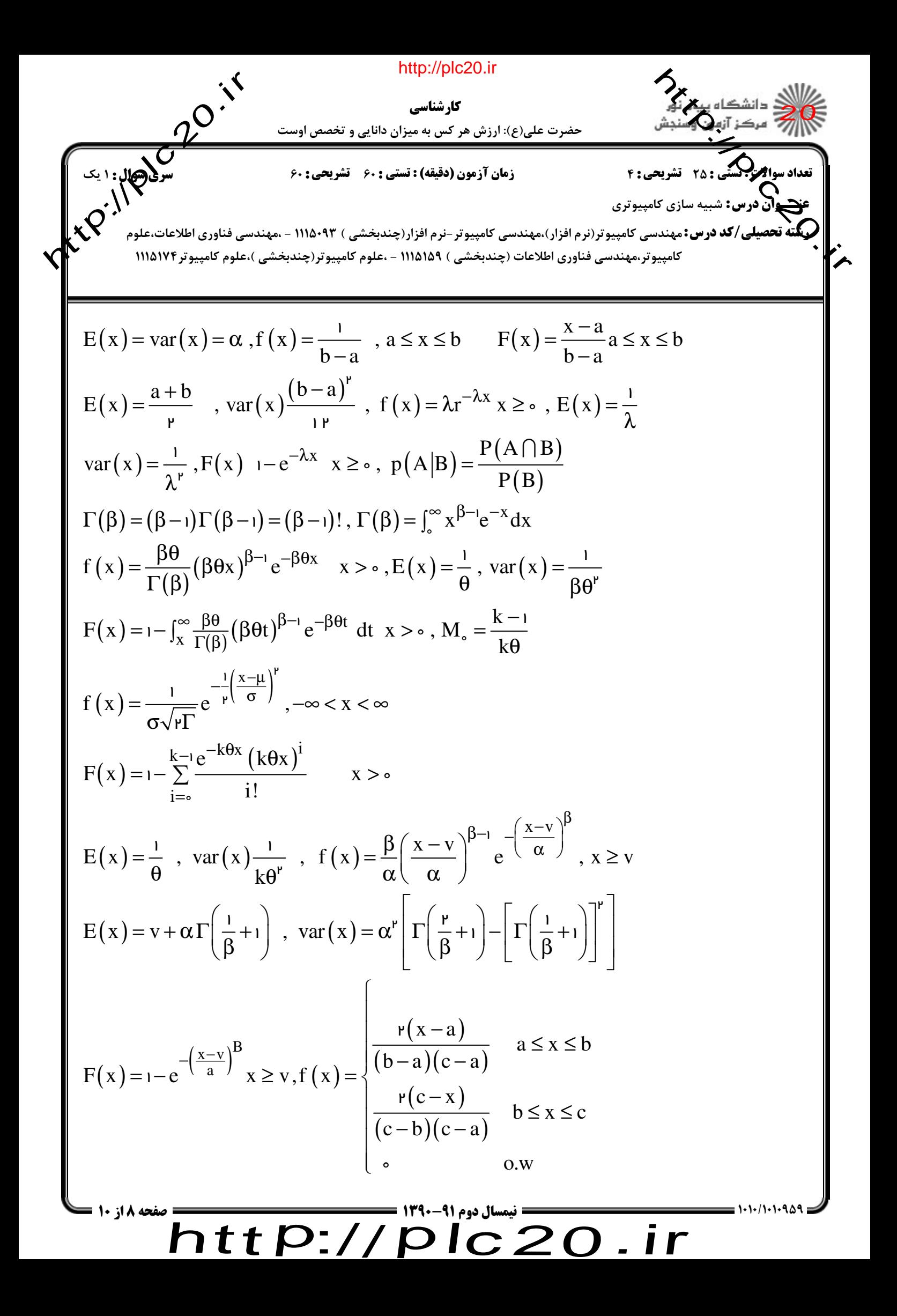

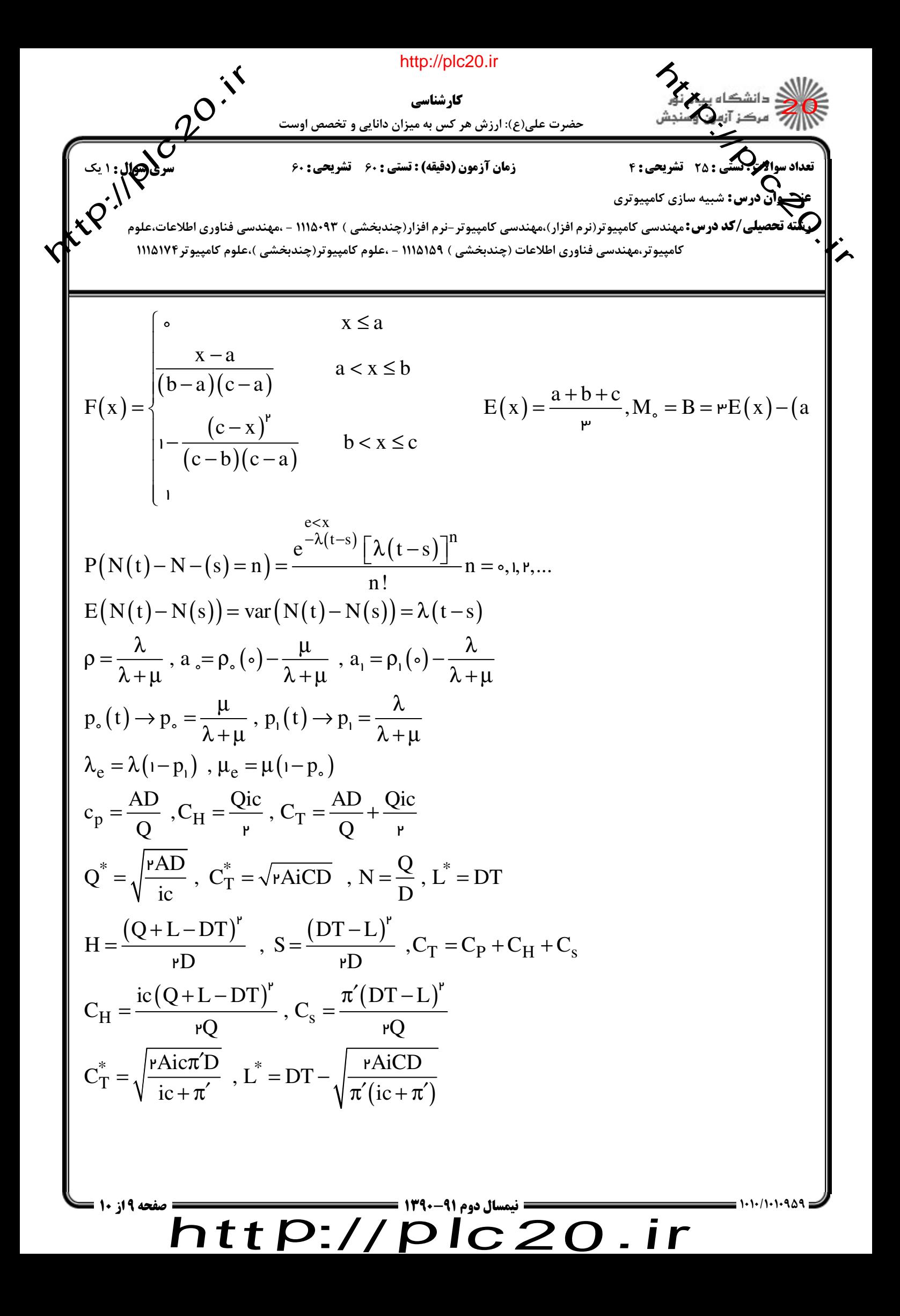

 $\sum_{i=1}^{n}$  iri $\sum_{i=1}^{n}$  iri $\sum_{i=1}^{n}$  iri $\sum_{i=1}^{n}$  iri $\sum_{i=1}^{n}$  iri $\sum_{i=1}^{n}$  iri صفحه 10 از 10 =

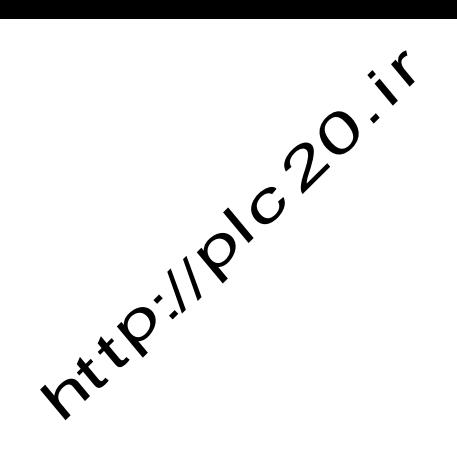

http://plc20.ir

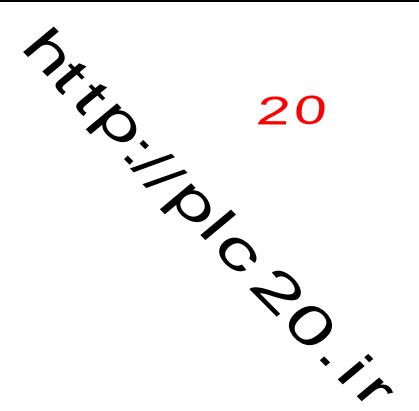

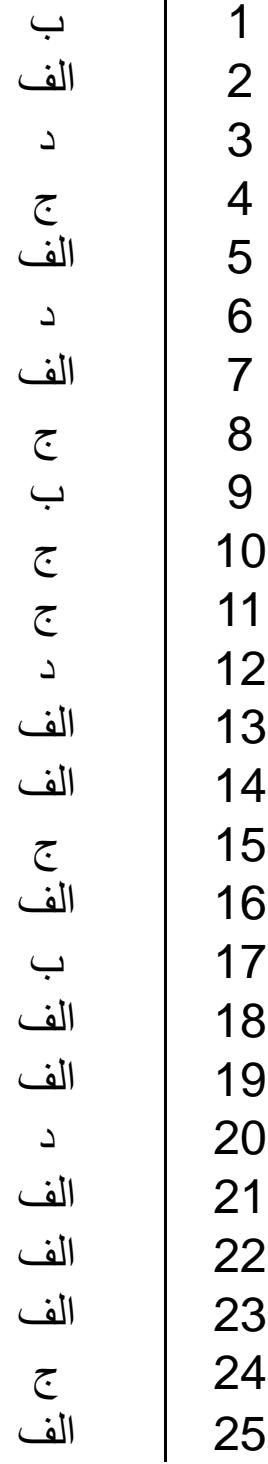

## $http://http://$ plc20.ir